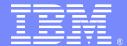

## Anatomy of a CICS Storage Violation

Paul Albrecht (albrechp@us.ibm.com)
CICS Level II Support - Advisory Software Engineer
24 November 2010

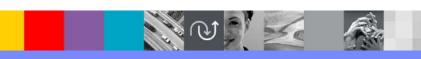

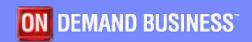

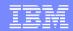

### Agenda

- CICS user storage layouts for a transaction.
  - How is storage laid out?
  - What information are in those areas?
- CICS, Language Environment, COBOL control blocks.
  - Which ones to look at and where to find them.
- COBOL Working Storage Sections.
  - What is a Working Storage Section?
  - What is it used for?
- COBOL Linkage Sections.
  - What is a Linkage Section?
  - What is it used for?
- Diagnostic examples.

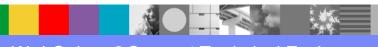

## Storage Layout for a Transaction

Let's look at a transaction with 2 link levels, i.e., where program\_A linked to program\_B.

Link Level 1 (program-A)

Link Level 2 (program\_B)

0005F080 :TCA

0005F494 : SysElB

00140008 : EIUS 001400D0 : UserEIB **15130000** (Storage area start)

LE Thread Workarea PCB

LE Control Blocks
EDB, ENSM,OCB, MEML
CAA, SMCB, STKH, etc.
COBOL Control Blocks
THC, THDCOM,
CLLE, TGT, etc.
15133AE0 (Storage area end)

151333AE0 (Storage area start)

LE Control Block HEAP

COBOL Control Block Working Storage

1513C0E0 (Storage area end)

1513C0E0 (Storage area start)

LE Control Blocks EDB, ENSM,OCB, MEML CAA, SMCB, STKH, etc.

COBOL Control Blocks THC, THDCOM, CLLE, TGT, etc.

**15144710** (Storage area end)

**15144710** (Storage area start)

LE Control Block HEAP

COBOL Control Block Working Storage

1514EC80 (Storage area end)

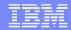

#### Storage Layout for a Transaction continued

•OK, we know that Working Storage Sections are vulnerable to overlays and if part of Working Storage is passed as a parameter to another COBOL program that vulnerability still exists as we'll see later.

Using the addresses, you can see what areas are vulnerable.

| 15130000                                                                         | 151333AE0                | 1513C0E0                                                    | 15144710                               |
|----------------------------------------------------------------------------------|--------------------------|-------------------------------------------------------------|----------------------------------------|
| LE Thread Workarea<br>PCB<br>MEMLs                                               | LE Control Block<br>HEAP | LE Control Blocks EDB, ENSM,OCB, MEML CAA, SMCB, STKH, etc. | LE Control Block<br>HEAP               |
| LE Control Blocks EDB, ENSM,OCB, MEML CAA, SMCB, STKH, etc. COBOL Control Blocks | COBOL Control Block      | COBOL Control Blocks THC, THDCOM,                           | COBOL Control Block<br>Working Storage |
| THC, THDCOM,<br>CLLE, TGT, etc.                                                  | Working Storage          | CLLE, TGT, etc.                                             |                                        |
| 15133AE0                                                                         | 1513C0E0                 | 15144710                                                    | 1514EC80                               |

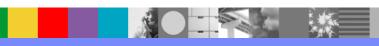

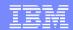

#### CICS Control Blocks of Interest

- Once we have found the running task number either in the CICS Trace or Kernel you will have the TCA address and the transaction number.
- From there we can find the EIUS, EIBs, EIS, and general storage layouts in the dump with 'AP=3'.
- We can also use the transaction number to find what programs are active for the specific transaction along with how many link levels are involved, and their commarea addresses with the <u>PTA Summary</u> report that is generated with the 'PG=3' keyword.

==PG: **PTA SUMMARY FOR TRAN NUM : 00055**, PTA ADDRESS : 14DAC810 LOG-LVL : 2 SYS-LVL : 0 TASK-LLE : 00000000 PLCB : 14F932C8

**=PG: TASK PLCB SUMMARY** 

PROG COBLINK2 LVL 2 PLCB 14F932C8 LD 16714F00 ENT 96714F20 LEN 005CD0 PPTE 15094030 ENV EXEC INV COBLINK1 EXIT COMMAREA 1513A1F0 LEN 111C

PROGRAM: COBLINK2 CPE: 153C0ED0 LIB: DFHRPL CONCAT: 40

PROG COBLINK1 LVL 1 PLCB 14F91060 LD 16710000 ENT 96710020 LEN 004EF8 PPTE 153BFF08 ENV EXEC INV CICS EXIT

PROGRAM: COBLINK1 CPE: 153C0E00 LIB: DFHRPL CONCAT: 02

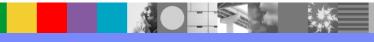

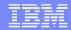

### Language Environment Control Blocks of Interest

- These control blocks are the usual 'anchors' in LE that are formatted out with the LEDATA verbexit.
  - They are already initialized when the application gains control and are useful in determining how much damage LE has acquired after the storage overlay.
    - CAA Common Anchor Area.
    - EDB Enclave Data Block.
    - PCB Process Control Block.
    - ENSM Enclave-level Storage Management block.
      - HANC Heap ANChor Where COBOL's Working Storage resides.
    - SMCB Storage Management Control Block.
      - STKH STack Header Where the LE and application DSAs are stored.
    - There are many other LE blocks that are initialized when they are needed.
      - It's difficult to determine their state, i.e., are they damaged or not initialized yet.
    - DSA Dynamic Storage Area.
      - Can offer additional information when using LE's formatted traceback output with the DSA() paramter.
      - Unless a DSA (address) parameter is used, the DSA traceback will not be formatted out in CICS.

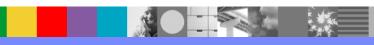

# Language Environment Control Blocks of Interest continued

CAA(15140458),ALL LANGUAGE ENVIRONMENT DATA \*\*\*\*\*\*\*\*\*\*\*\*\*\*\*\*\*\*\*\*\*\*\*\*\* Language Environment Product 04 V01 R0C.00 TCB: 00000000 LF Level: 18 ASID: 0049 Active Members: COBOL CEECAA: 15140458 +000000 FLAG0:00 LANGP:08 BOS:151410F0 EOS:00000000 +000044 TORC:00000000 TOVF:8064C5B8 ATTN:1513CAE8 +00015C HLLEXIT:00000000 HOOK:50C0D064 0DC058C0 C0060DCC +0005B0 BKWD CHAIN:15140458 TCB@:00000000 SS TOP D:7FFFFFF +000808 SS DSA U:00000000 DLLFFLAG:00 CEEPCB: 15132DD0 +000000 PCBEYE:CEEPCB SYSTM:03 HRDWR:03 SBSYS:05 FLAG2:98 +00000C DBGEH:00000000 DMEMBR:15133008 ZLOD:956F2D00 CEEEDB: 1513E248 +000000 **EYE:CEEEDB** FLAG1:C0 BIPM:00 +00000B CREATOR ID:02 MEMBR:1513F4A0 OPTCB:1513E950

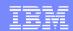

#### **COBOL Control Blocks of Interest**

- These control blocks are the usual 'anchors' in COBOL.
  - They are already initialized when the application gains control and are useful in determining how much damage COBOL has acquired after the storage overlay.
    - RUNCOM COBOL rununit communication control block.
    - THC Thread Control block (LE ownership).
    - THDCOM COBOL Thread communication area.
    - COBCOM COBOL partition communication control block.
    - CLLE COBOL Load List Entry.
    - TGT Task Global Table.

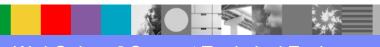

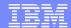

#### **COBOL Control Blocks of Interest continued**

Once we have the LE control blocks formatted out with VERBX LEDATA exit, the bottom of the report will contain the COBOL Control Blocks.

```
COBOL ENVIRONMENT DATA
  RUNCOM: 15142168
 +000000 IDENT:C3RUNCOM LENGTH:000002D8 FLAGS:20C60000
 +000010 RU_ID:1513E248 INVK_RSA:15141188
 +000024 MAIN PGM ADDR:16714F20
                                   MAIN PGM CLLE:15142440
 +000098 COBOL_ACTIVE:00000000 DDNAME_SORT_CONTROL:......
 +0001C8 MAIN ID:COBLINK2
 +000204 ---->:
 +000240 ---->:
  THC: 151420F0
 +000000 IDENT:IGZTHC FLAGS:00000000 THCHSPL1:1514210C
 +000010 THCHSPL2:15142110
                           THCHSPL3:15142114
 +000030 INSP_WRK:00000000
                            OPEN_FCBS:00000000
  CLLE: 15142440
 +000000 PGMNAME:COBLINK2 TGT_FLAGS:01 LANG_LST:00000000
 +000010 INFO FLAGS:9481 LOAD ADDR:96714F20 TGT ADDR:15142520
 +000030 THD STAT:00000001 THD CNT:00000000
 +000038 OPEN_NON_EXT_FILES:00000000
  TGT: 15142520
 +000048 IDENT:3TGT LVL:06 FLAGS:68038260 RUNCOM:15142168
 +00005C COBVEC:0006C09C #FCBS:00000000 WS LEN:0000A490
 +000070 SMG_WRK:00000000 CAA:15140458 LEN:000001D0
 +00008C EXT FCBS:00000000 OUTDD:SYSOUT ABINF:1671518E
 +0000FC TESTINF:151426A8
                            PGMADDR:16714F20
                                                1STFCB:00000000
 +000114 WS ADDR:151447D0
                             1STEXTFCB:00000000
Exiting COBOL Environment Data
Exiting Language Environment Data
```

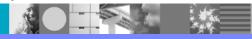

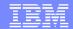

## **COBOL** Working Storage

- The Working Storage Section.
  - Contains the variables and data that is used by the program / rununit.
  - It's statically allocated within a HEAP segment and exists for the life program / rununit within the transaction.
    - Note the hierarchy of the declarations, i.e., 01, 05, 10, 15
      - These indicate sub-sections of the higher declaration, i.e., the EMPLOYEE table is part of the DEPT-RECORD.

```
WORKING-STORAGE SECTION.
   77 PGM-NAME
                  PIC X(8).
  01 FILLER
                  PIC X(23) VALUE 'BEGIN COMPUTATION DATA'.
   01 PGMNM
                  PIC X(8) VALUE 'COBDSUB0'.
  01 FILLER
                  PIC X(24) VALUE 'END OF COMPUTATION DATA'.
   01 FILLER
                  PIC X(24) VALUE 'START OF DEPT RECORDS '.
   01 DEPT-RECORD.
    05 EMPLOYEE-TABLE OCCURS 15 TIMES
       ASCENDING KEY IS WAGE-RATE EMPLOYEE-NO
       INDEXED BY A. B.
      10 EMPLOYEE-NAME PIC X(20).
      10 EMPLOYEE-NO
                        PIC 9(6).
      10 WAGE-RATE
                         PIC 9999V99.
      10 WEEK-RECORD OCCURS 52 TIMES
        ASCENDING KEY IS WEEK-NO INDEXED BY C.
       15 WEEK-NO
                       PIC 99.
                       PIC 9.
       15 AUTH-ABS
       15 UNAUTH-ABS PIC 9.
       15 LATE-ARR
                       PIC 9.
```

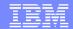

#### **COBOL Linkage Section**

- The Linkage Section.
  - MAPS the variables and data that is <u>PASSED</u> by another program / rununit.
    - It <u>describes</u> the data that was passed by another program by a COMMAREA.
    - It can describe other areas that it has access to like TIOAs, TWAs, TCTUAs, getmained areas, etc.
      - Again, note the declaration hierarchy, this entire area describes the COMMAREA that will be passed to it.

```
LINKAGE SECTION.
   01 DFHCOMMAREA.
     05 EMPLOYEE-TABLE OCCURS 15 TIMES
       ASCENDING KEY IS WAGE-RATE EMPLOYEE-NO
       INDEXED BY A, B.
      10 EMPLOYEE-NAME PIC X(20).
      10 EMPLOYEE-NO
                        PIC 9(6).
      10 WAGE-RATE
                         PIC 9999V99.
      10 WEEK-RECORD OCCURS 52 TIMES
        ASCENDING KEY IS WEEK-NO INDEXED BY C.
       15 WEEK-NO
                       PIC 99.
                       PIC 9.
       15 AUTH-ABS
       15 UNAUTH-ABS PIC 9.
       15 LATE-ARR
                        PIC 9.
    05 EMPLOYEE-HIST PIC X(4000).
    05 EMPLOYEE-PRO PIC X(500).
    05 AWARD-HIST
                        PIC X(1000).
```

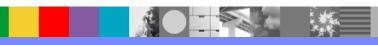

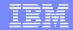

## **Diagnostics**

- There are 2 diagnostic exercises.
  - The first one will make point about program checks and 4000 series abends in Language Environment.
  - The second on will have the following goals.
    - Review a typical storage violation.
      - Where the overlay was discovered.
      - The overlay pattern (if possible).
      - The overlay length (if possible).
    - Collect the addresses of the vulnerable areas that the application uses:
      - Working Storage addresses and lengths.
      - Known Linkage Section addresses and lengths.
    - Then tie it all together to determine where and why the overlay occurred.

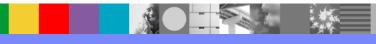

#### Diagnostics – Exercise 1

- A customer sends in a dump reporting an abend0C4 at +x'F's from a module called COBLINK2.
- After reviewing the dump we find the program check is in LE module CEEPLOD2 at +x'DEE'

DFHAP0001 IYNXT An abend (code 0C4/AKEA) has occurred at offset X'FFFFFFFF in module COBLINK2

Transaction LINK was running as task number 00061

TCA 0005F700 CAA 15140458

PSW: 478D2000 9568616E 00060010

Regs (0 - F): 151418A0 151417F0 1513C298 00000001

1513E248 00000028 40404040 95685380 15292658 15141C64 1568637F 1568737E 15140458 151418A0 9568611A 95685380

LoadPoint: 15685380 for CEEPLOD2 +x'DEE'

We can perform an additional diagnostic step that may give is a major clue as to what happened....

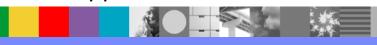

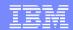

- We can format the dump with the CICS verbexit's 'AP=3' keyword, and look at the <u>bottom</u> of the report.
  - If we find errors reported by the CICS formatter in the AP domain, it is highly probable that a storage overlay occurred, and that is causing the program check in the Language Environment module.
    - All we did was let the CICS formatter do the work...
  - If we find a message similar to this, then we probably have storage damage in the Application Domain, where the user storage areas are formatted out.

```
=== ERROR MESSAGE INDEX
```

\*\* Pages containing Error messages :

81,87

Total messages: 2 Informational: 0 Error: 2

-- DFHPD0122I END OF DUMP FOR JOB IYNXT

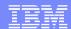

- Using the CICS verbexit's 'AP=3' keyword, searching for DFHPD messages...
  - We're able to map out the storage overlay and find:

DFHPD0124 Storage violation detected at 1513C0E0. Leading SAA is invalid.

```
USER31.00061 15133AE0 USER storage above 16MB
  0000 E4F0F0F0 F0F0F6F1 00000000 00000000
                                   00000000 00000000 00000000 00000000 *U0000061.....*
                                                                                           15133AE0
       15133B00
  15133B20
  15133B40
  6740 -
          781F LINES SAME AS ABOVE
                                                                                           1513A220
  7820 00000000 00000000 00000000 40404040 40404040 40404040 40404040 40404040 *........
                                                                                           1513B300
  7840 40404040 40404040 40404040 40404040 40404040 40404040 40404040 40404040 *
                                                                                           1513B320
  7860 -
          85FF LINES SAME AS ABOVE
                                                                                           1513B340
** DFHPD0125 Storage violation detected at 15133AEO. Trailing SAA is invalid.
USER31.00061 1513C0E0 USER storage above 16MB
  0000 40404040 40404040 40404040 40404040
                                  40404040 40404040 40404040 40404040
                                                                                          1513C0E0
  0020 -
         019F LINES SAME AS ABOVE
                                                                                          1513C100
  01A0 40404040 40404040 40404040 40404040
                                  40404040 40404040 D7D4C3C2 00280001
                                                                                PMCB...*
                                                                                          1513C280
  01C0 40404040 40404040 40404040 40404040
                                  60404040 40404040 40404040 40404040
                                                                                          1513C2A0
  01E0 40404040 40404040 40404040 40404040
                                  40404040 40404040 40404040 40404040
                                                                                          1513C2C0
  0200 -
         079F LINES SAME AS ABOVE
                                                                                          1513C2E0
  07A0 40404040 40404040 00000000 00000000
                                  C5D5D4C1 00000000 00000000 00000000
                                                                                          1513C880
  00000000 00000000 00000000 00000000
                                                                                          1513C8A0
```

•This is a storage overlay that can be diagnosed from the CICS perspective also...

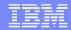

## Diagnostics – Exercise 1 Conclusion

- The point of Exercise 1
  - If we find a program check and we determine that it's in Language Environment's code, check the AP domain for format errors to see if a CICS detectible storage violation has occurred.
    - CICS has tools like the CSFE storage checker and trace to pursue the problem.
  - The same with LE's 4000 series abends.
    - Abends like the 4088, 4092, 4094, etc... can also indicate a storage overlay.
  - The report from the CICS verbexit's 'AP=3' keyword may offer more clues as to what was happening in the system at the time of the error.

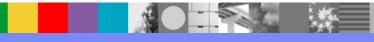

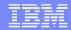

#### Diagnostics – Exercise 2 Introduction

- This exercise will take the same overlay as in Exercise 1 and carry it further.
  - We will use the LE and COBOL control blocks to uncover the areas that are vulnerable to overlays. These will include the:
    - COBOL Working storage areas.
    - COBOL Linkage storage areas.
      - That may include COMMAREAs, TCTUAs, TWAs, Etc...
  - This will give us a better understanding of why the overlay occurred...

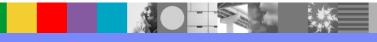

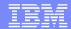

#### Diagnostics – Exercise 2

- We find that a DFHSM0102 A storage violation (code X'030B') has occurred.
  - Trace is not on, but from the exception entry:

- •We determine that the User storage at location 1513C0E0 has it's leading storage accounting area overlaid with blanks.
- You also see that the storage represents a LE\_RUWA area
   I.E, the LE RunUnit Work Area.

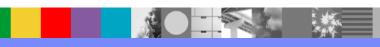

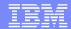

Let's look at the AP domain to determine the extent of the overlay, and at the bottom of the AP=3 report we find:

```
** Pages containing Error messages:

83, 89

Total messages: 2 Informational: 0 Error: 2

-- DFHPD0122I END OF DUMP FOR JOB IYNXT
```

- OK, what do we know so far?
  - •We know that the leading storage accounting area for the LE\_RUWA at 1513C0E0 has been overlaid.
  - •We know that there are 2 format errors in the AP formatted dump.

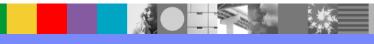

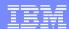

Looking at the AP domain and the DFHPD error messages you find:

USER31.00061 15133AE0 USER storage above 16MB \*U0000061.....\* 0000 E4F0F0F0 F0F0F6F1 00000000 00000000 00000000 00000000 00000000 00000000 15133AE0 00000000 00000000 00000000 00000000 15133B00 \*....\* 15133B20 0060 C5D4E7C2 00744000 40404040 40404040 40404040 40404040 00000000 00000000 15133B40 6740 -781F LINES SAME AS ABOVE 1513A220 7820 00000000 00000000 00000000 40404040 40404040 40404040 40404040 40404040 \*........ 1513B300 7840 40404040 40404040 40404040 40404040 40404040 40404040 40404040 40404040 1513B320 7860 -85FF LINES SAME AS ABOVE 1513B340 DFHPD0125 Storage violation detected at 15133AE0. Trailing SAA is invalid. USER31.00061 1513C0E0 USER storage above 16MB 0000 40404040 40404040 40404040 40404040 40404040 40404040 40404040 40404040 \* 1513C0E0 019F LINES SAME AS ABOVE 1513C100 01A0 40404040 40404040 40404040 40404040 40404040 40404040 40404040 D7D4C3C2 00280001 \* 1513C280 PMCB...\* 1513C2A0 01E0 40404040 40404040 40404040 40404040 40404040 40404040 40404040 40404040 40404040 1513C2C0 079F LINES SAME AS ABOVE 1513C2E0 07A0 40404040 40404040 00000000 00000000 C5D5D4C1 00000000 00000000 00000000 \* 1513C880 1513C8A0

- \*\* DFHPD0124 Storage violation detected at 1513C0E0. Leading SAA is invalid.
  - What do we know so far?
    - •We know that the leading storage accounting area for the LE\_RUWA at 1513C0E0 has been overlaid with blanks.
    - •We know that the trailing storage accounting area for the User storage a 15133AE0 has been overlaid with blanks.
    - •It looks like the pattern of blanks extends from 1513B30C to 1513C888.

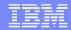

Here is another way of looking at what we know :

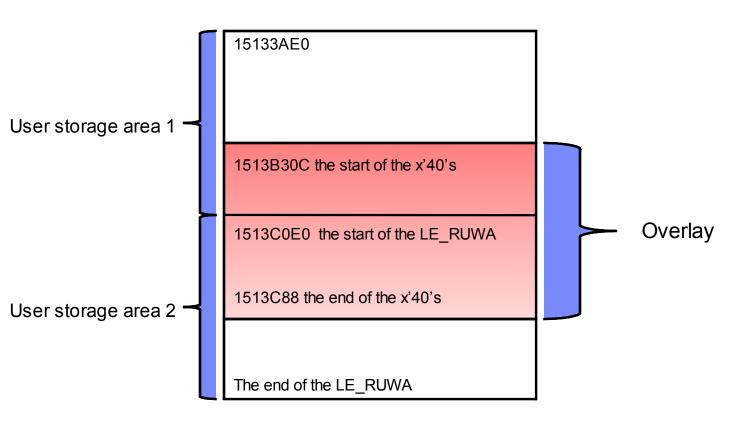

- OK, we know where the overlay is and it's extent. Let's see if we can determine where the overlay starts in relation to the current program's Working Storage area – a vulnerable part of user storage.
- We know that the transaction number is 00061, from there we can access the TCA from the AP or KE formatted domains.
  - The TCA is located at 0005F700, and the transaction is called LINK.
  - The TCA +x'194' contains the LE CAA address 15140458.
- Let's find the Working Storage Area with the verbx ledata 'caa(15140458),all' request.
  - At the bottom of the report we find 1 CLLE for program COBLINK2 and it's associated TGT.

```
15142440
 CLLE:
+000000 PGMNAME: COBLINK2
                           TGT FLAGS:01
                                             LANG LST:00000000
+000010 INFO FLAGS:9481
                           LOAD ADDR: 96720DE0
                                                   TGT ADDR:15142520
+00001C LE TOKEN:00000000
                                 WSA ADDR:0000000
+000030 THD STAT:00000001
                                 THD CNT:0000000
+000038 OPEN NON EXT FILES:00000000
   TGT: 15142520
+000048 IDENT:3TGT LVL:06
                                 FLAGS: 68038260
                                                   RUNCOM: 15142168
+00005C COBVEC:0006E09C
                           #FCBS:00000000
                                             WS LEN:0000A490
+000070 SMG WRK:00000000
                                 CAA: 15140458
                                                   LEN:000001D0
+00008C EXT FCBS:00000000
                                 OUTDD:SYSOUT
                                                   ABINF:16721152
+0000FC TESTINF:151426A8
                                 PGMADDR: 16720DE0
                                                         1STFCB: 00000000
+000114 WS ADDR:151447D0
                                 1STEXTFCB: 00000000
```

- OK, since the Working Storage address of 151447D0 is beyond the overlay boundaries of 1513B30C and 1513C88 we know that it's not involved with the overlay.
- •We have just eliminated COBLINK2's Working Storage Area.

- OK, what do we know now.
  - We know where the overlay is and it's extent.
  - We know that the current program's Working Storage Area at 151447D0 is not involved.

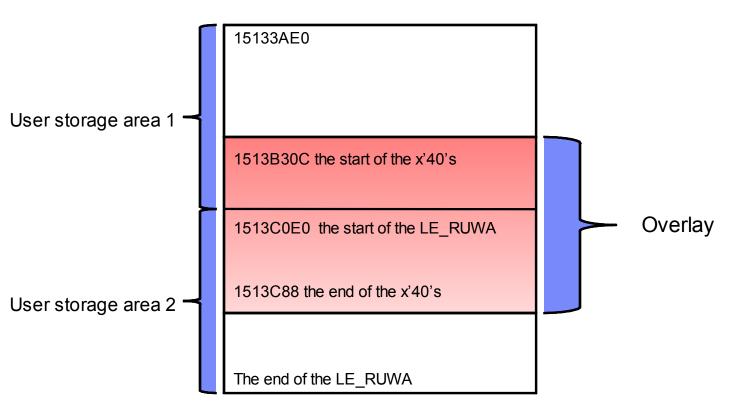

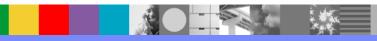

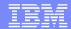

- We still don't know where the overlay originated from...
  - Perhaps there is another program involved.
  - We know that the transaction number is 00061, and maybe it was linked to by another program.
  - Let's check the dump with the PG=3 keyword to see what link levels were active for this transaction.

```
==PG: PTA SUMMARY FOR TRAN NUM : 00061, PTA ADDRESS : 14DAC810
LOG-LVL : 2
                   SYS-LVL: 0
                                       TASK-LLE: 1503C2F0 PLCB: 14F932C8
=PG: TASK LLE SUMMARY
LLE-ADDR
           PROGRAM
                       PPTE-ADD
1503C2F0
           COBDSUB1
                       153B7CA8
=PG: TASK PLCB SUMMARY
PROG COBLINK2 LVL 2 PLCB 14F932C8 LD 16720DC0 ENT 96720DE0 LEN 005EF8 PPTE 1504B030 ENV EXEC INV COBLINK1 EXIT
  COMMAREA 1513A1F0 LEN 111C
 PROGRAM: COBLINK2 CPE: 153B8ED0 LIB: DFHRPL
                                             CONCAT: 40
PROG COBLINK1 LVL 1 PLCB 14F91060 LD 16710000 ENT 96710020 LEN 004EF8 PPTE 153B7F08 ENV EXEC INV CICS
                                                                                                            EXIT
 PROGRAM: COBLINK1 CPE: 153B8E00 LIB: DFHRPL
                                              CONCAT: 02
```

- •OK we know now that COBLINK1 linked to COBLINK2 with a COMMAREA located at 1513A1F0 and a length of x'111C'.
- •We also see that the COMMAREA is pointing above the overlaid area.

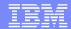

- OK, what do we know now.
  - We know where the overlay is and it's extent.
  - We know that the current program's Working Storage Area for COBLINK2 at 151447D0 is not involved.
  - We know that COBLINK1 linked to COBLINK2 with a COMMAREA and that COMMAREA is right above the overlay.
    - (The COMMAREA address is 1513A1F0 and it's length is 111C, so 1513A1F0 + 111C = 1513B30C.)

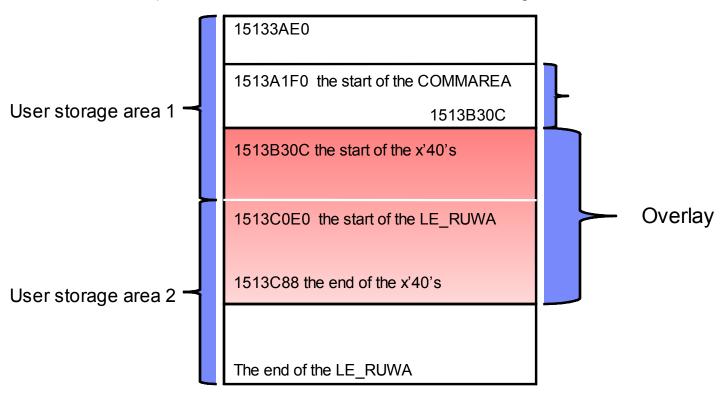

- The COMMAREA looks highly suspicious, yet it ends just before the overlay pattern starts.
  - And then again, it ends just prior to the overlay pattern... So let's be sure...
  - We know that COBLINK1 linked to COBLINK2 and that COBLINK2's Working Storage is not involved.
- Let's look at COBLINK1's Working Storage area.
  - Each CICS link level will have a LE CAA representing the main COBOL program.
    - We can access that prior CAA through LE's EBD Parent Field.
    - Format the dump with the LE verbexit using the current CAA from the TCA.
      - This would be COBLINK2's CAA.
    - Then find the EDB.

```
CEEEDB:
         1513E248
  +000000 EYE: CEEEDB
                              FLAG1:C0
                                           BIPM:00
                                                       BPM:00
  +00000B CREATOR ID:02
                              MEMBR: 1513F4A0
                                                 OPTCB: 1513E950
 +000014 URC: 000\overline{0}0000
                              RSNCD:00000000
                                                 DBGEH: 00000000
  +000020 BANHP:1513E758
                              BBEHP:1513E788
                                                 BCELV: 956878E8
  +00002C PCB:15132DD0
                              ELIST:00000000
                                                 PL ASTRPTR: 00000000
                                    CXIT PAGE: 00000000
  +000038 DEFPLPTR:00140050
                                    PARENT: 15137E58
  +000040 DEBUG TERMID: 40404040
                                                       R13 PARENT:00000000
  +000054 LEOV: 95620568
                                                 ENVIRON: 1513E2A0
                              ENVAR: 1513C570
```

- Now you're ready to format the LE and COBOL control blocks for COBLINK1
  - verbx ledata 'caa(15137E58),all'

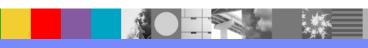

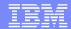

The verbx ledata with the prior CAA (i.e, COBLINK1's CAA) shows the following at the bottom of the report.

```
15139E40
 CLLE:
                           TGT FLAGS:01
+000000
         PGMNAME: COBLINK1
                                              LANG LST:00000000
        INFO FLAGS:9481
                           LOAD ADDR: 96710020
                                                    TGT ADDR:15139F20
+000010
       LE TOKEN:00000000
+00001C
                                 WSA ADDR:0000000
         THD STAT:00000001
+000030
                                 THD CNT:00000000
         OPEN NON EXT FILES:00000000
+000038
   TGT:
         15139F20
+000048 IDENT:3TGT LVL:06
                                 FLAGS: 68038260
                                                    RUNCOM: 15139B68
+00005C COBVEC:0006E09C
                           #FCBS:00000000
                                              WS LEN:00001890
+000070 SMG WRK:00000000
                                 CAA: 15137E58
                                                    LEN:00000198
+00008C EXT FCBS:00000000
                                 OUTDD: SYSOUT
                                                    ABINF:1671022E
         TESTINF: 1513A070
+0000FC
                                 PGMADDR: 16710020
                                                          1STFCB:0000000
+000114 WS ADDR:1513A180
                                 1STEXTFCB: 00000000
```

- OK we see that COBLINK1's Working Storage begins at 1513A180 and has a length of x'1890'.
- We also see that it starts above the overlay pattern and above the COMMAREA that was passed to COBLINK2.

- OK, what do we know now.
  - We know that the Working Storage Area for COBLINK1 at 1513A180 is involved since the overlay starts at +x'118C' into COBLINK1's Working Storage Area.
  - We know that COBLINK1 linked to COBLINK2 with a COMMAREA and that suspected COMMAREA contained part of COBLINK1's Working Storage, so let's take a look at the COMMAREA as defined by COBLINK2.

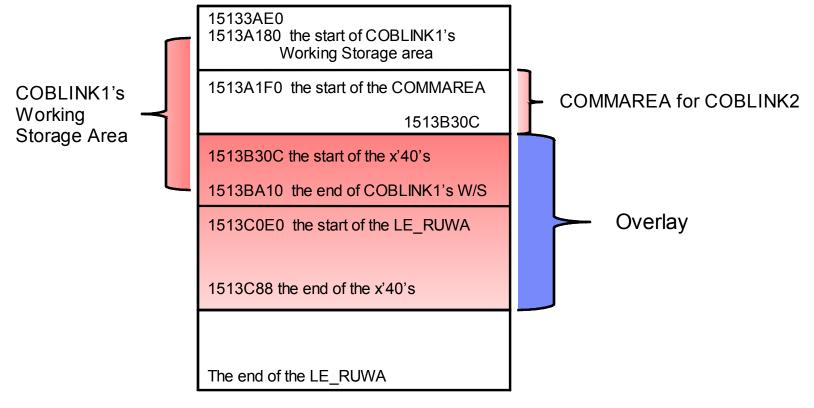

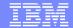

- OK, we know that COBLINK1's Working Storage is overlaid and we know that the COMMAREA it passed to COBLINK2 resides
  just above the overlay pattern.
- What we don't know is whether COBLINK1 overlaid it's own Working Storage or if COBLINK2 has mapped the COMMAREA incorrectly in it's LINKAGE SECTION.
  - We can find out how COBLINK2 is mapping the COMMAREA by using COBLINK2's TGT.
    - The TGT is comprised of 2 sections.
      - A static section that remains constant.
      - And a dynamic section where it's size depends on how big the Working Storage and Linkage Sections are.
      - Here is a TGT map taken from the compile of COBLINK2 for illustrative purposes.

```
*** TGT MEMORY MAP ***
                 TGTLOC
                000000 RESERVED - 72 BYTES
                 000048 TGT IDENTIFIER
                00004C RESERVED - 4 BYTES
                000064 NUMBER OF FCB'S
                000068 WORKING-STORAGE LENGTH
                00006C RESERVED - 4 BYTES
                000110 POINTER TO FIRST FCB CELL
                000114 WORKING-STORAGE ADDRESS
                 000118 POINTER TO FIRST SECONDARY FCB CELL
                 *** VARIABLE PORTION OF TGT ***
                 000124 BASE LOCATORS FOR SPECIAL REGISTERS
                 00012C BASE LOCATORS FOR WORKING-STORAGE
                 000158 BASE LOCATORS FOR LINKAGE-SECTION
                 00016C CLLE ADDR. CELLS FOR CALL LIT. SUB-PGMS.
```

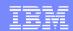

- The Base Locators for Working Storage usually starts at +x'12C' into the TGT.
  - They are addresses used as base registers to access Working Storage.
  - Each address will differ by x'1000' bytes, just like base registers.
  - They are known as BLWs (Base Locators for Working storage).
  - The addresses will provide complete addressability to the Working Storage area.
- The Base Locators for the Linkage Section will start near the end of the BLWs.
  - They are known as BLLs (Base Locators for the Linkage section).
  - They are similar to the BLWs in that they act as base registers to the Linkage Section areas.
  - The BLLs will start just after the BLWs and this depends on how large the Working Storage area is.
  - The BLLs will address the data that was passed to the COBOL application.
    - The EIB and COMMAREA
    - This will be the case for programs that were LINK'd and XCTL'd to.
    - If the programs were <u>statically or dynamically called</u>, they <u>may not contain an EIB or COMMAREA</u> address.
  - The BLL addresses will start with the EIB address and the COMMAREA address (if one was passed).
    - These 2 addresses can be used to find the start of the BLLs.
    - If a COMMAREA was not passed, you still have the EIB address as a reference.
  - The BLLS can also address any other areas that the application needs access to.
    - The TWA, TCTUA, Getmained storage, etc..
    - The address patterns will change in this area depending on how many different areas the application has defined within the Linkage Section.

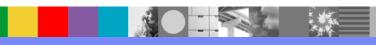

- OK, that's a lot of information, but we have the TGT address for COBLINK2 from the LEDATA area.
  - Let's take a look at it...

```
TGT: 15142520
15142520.:1514255F. LENGTH(X'40')--All bytes contain X'00'
15142560
            0000000
                        0000000
                                    F3E3C7E3
                                                0000000
                                                              ........3TGT....
15142570
            06000000
                        68038260
                                    15142168
                                                0006E09C
                                                              .....b-....\.
15142580
            151426F0
                        0000000
                                   0000A490
                                                0000000
                                                                                      At +x'12C' there's the start of
            0000000
15142590
                        15144740
                                    0000000
                                                0000000
                                                                                      The BLWs for COBLINK2's
151425A0
            15140458
                        000001D0
                                    0000000
                                                0000000
                                                                                      Working Storage and it looks
                                                              .....SYSOUT
151425B0
            0000000
                        00000001
                                    E2E8E2D6
                                               E4E34040
                                                                                      Like it extends down to
                                    0000000
151425C0
            C9C7E9E2
                        D9E3C3C4
                                                0000000
                                                              IGZSRTCD..
                                                                                      1514E7D0
151425D0.:151425FF. LENGTH(X'30')--All bytes contain X'00'
                                   16720EDC
                                               0000000
15142600
            00000000
                        0000000
15142610
            151426DC
                        15142440
                                    16721152
                                                151426A8
15142620
            16720DE0
                        16720F18
                                    151426D0
                                               16720F08
15142630
            00000000
                                    0000000
                                               0000000
                        151447D0
15142640
            0000000
                        0000000
                                    15144750
                                                151447D0
15142650
            151457D0
                        151467D0
                                    151477D0
                                                151487D0
                                                                                    Just below the BLWs here
15142660
            151497D0
                        1514A7D0
                                    1514B7D0
                                                1514C7D0
                                                              ..p}..x}...}..G}
                                                                                    is the EIB address followed
                                               001400D0
15142670
            1514D7D0
                        1514E7D0
                                    0000000
                                                              ..P}..X}.....
                        1513B1F0
                                               0000000
                                                                                    by the COMMAREA address.
15142680
                                   1513C1F0
            1513A1F0
15142690.:1514269A. LEAGTH(X'10
                                    --All bytes contain X'00
                                                                                    This is the start of the BLLs
            00000000
                        00000000
151426A0
                                    0000000
                                                1672180C
                                                                                    for the Linkage Section
```

**OK**, here is our COMMAREA address for COBLINK2 followed by 2 other 'base' addresses in x'1000' byte increments. All three addresses are accessing the COMMAREA, **1513A1F0**, **1513B1F0**, and **1513C1F0**.

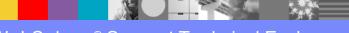

- OK, what do we know now.
  - We know that the Working Storage Area for COBLINK1 at 1513A180 is involved since the overlay starts at +x'118C' into
    it and part of the Working Storage Area was passed as a COMMAREA.
  - And we also know that COBLINK2's Linkage Section has defined the COMMAREA much larger than what was passed to it. <u>Since COBLINK2's COMMAREA definition is incorrect, it's a safe bet that COBLINK2 did the damage</u>.

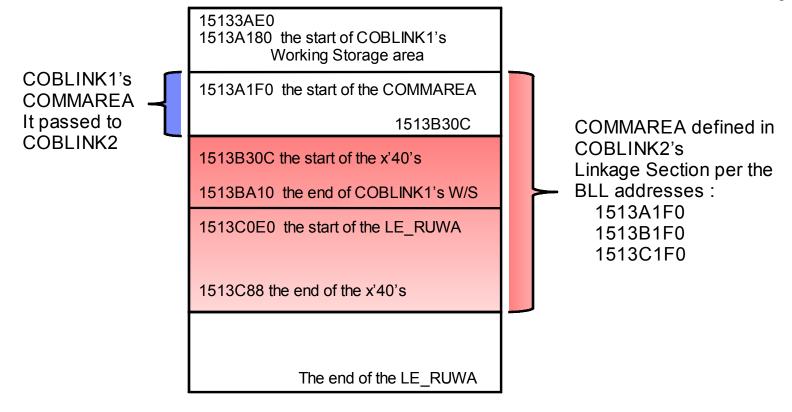

### Diagnostics – Exercise 2 Conclusion

- It looks like COBLINK2 has overlaid COBLINK1's Working Storage Area.
  - We have proof that COBLINK2 has defined a COMMAREA much larger that what it was sent, and has used that additional area.
  - The end result was :
    - A program check in LE's loader code from example 1.
    - A SM0102 storage violation from example 2.
- We used the CICS, LE, and COBOL control blocks to look at the overlay in greater detail.
  - The CICS AP domain was used to map the overlay and access the LE CAA.
  - The CICS PG domain was used to show the link levels and commareas involved.
  - The LEDATA was used to.
    - Find the COBOL CLLEs and associated TGTs for the application environment.
    - Find the EDB so that we could find the application environment at other link levels.
- This gave us the pinpoint diagnostics without.
  - Without looking at a trace (usually there isn't one in a production environment).
  - Without relying on the CSFE storage checker (usually can't be run in production).
  - And without looking at the applications.

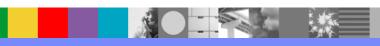

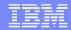

#### **Additional Information**

- Scott McClure's WSTE Debugging Storage Violations in CICS.
  - http://www-01.ibm.com/support/docview.wss?uid=swg27007891

- Paul Albrecht's WSTE Serviceability for COBOL working storage in the CICS environment.
  - http://www-01.ibm.com/support/docview.wss?uid=swg27017236
- The CICS TS R4.1 Info Center
  - http://publib.boulder.ibm.com/infocenter/cicsts/v4r1/index.jsp
- The CICS TS Problem Determination Guide SC34-6826-00
- The Language Environment Debugging Guide GA22-7560-08

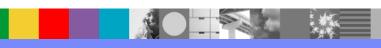

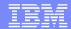

#### Additional Product Resources

- WebSphere and CICS Support blog https://www.ibm.com/developerworks/mydeveloperworks/blogs/aimsupport/?lang=en
- IBM\_CICS support news on Twitter http://www.ibm.com/support/docview.wss?uid=swg21384915
- Track specific CICS APARs or CICS APARs by component id http://www.ibm.com/support/docview.wss?uid=swg21422149
- Sign up to receive technical support e-mails http://www.ibm.com/software/support/einfo.html
- CICS Featured documents
   http://www.ibm.com/support/docview.wss?uid=swg27006900
- Webcasts for CICS and OMEGAMON http://www.ibm.com/support/docview.wss?uid=swg27007244
- CICS Transaction Server Support Web page http://www.ibm.com/support/entry/portal/Overview/Software/Other\_Software/CICS\_Transaction\_Server

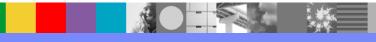

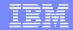

#### We Want to Hear From You!

#### Tell us about what you want to learn

Suggestions for future topics
Improvements and comments about our webcasts
We want to hear everything you have to say!

Please send your suggestions and comments to: wsehelp@us.ibm.com

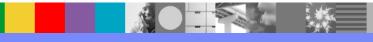

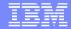

## **Questions and Answers**

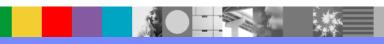